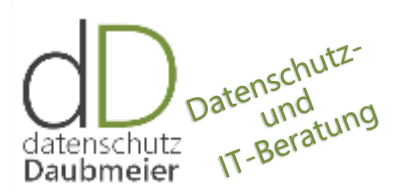

Hubert Daubmeier Zur Au 14 86633 Neuburg/Do – Joshofen

Telefon 08431 90 78 171 Telefax 08431 90 78 172 Mobil 0175 92 6779 12 hubert@daubmeier.de https://daubmeier.de

Joshofen, 8 Mai 2015

# <span id="page-0-0"></span>Anleitung zum Bestellen von Extraarbeit

### <span id="page-0-1"></span>**Oder so holen Sie sich überflüssige Probleme ins Haus**

- 1. [Auskunftsrecht](#page-1-0) (§34 BDSG)
- 2. [Datenschutzerklärung](#page-1-1) (§14 TMG)
- 3. [Newsletter](#page-4-0)
- 4. [Videoüberwachung](#page-6-0)
- 5. [Grundlegendes für kleine Betriebe](#page-8-0)

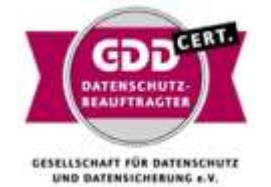

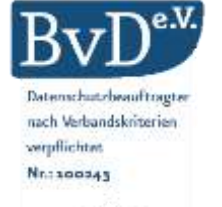

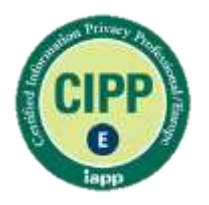

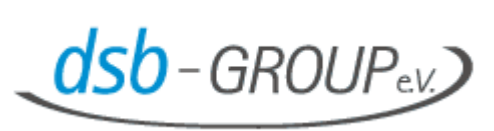

# <span id="page-1-0"></span>TFFFFF aka T5F

### <span id="page-1-2"></span>**Thoms Fassung von Framstags freundlichem Folterfragebogen**

Quelle:<http://www.schnappmatik.de/TFFFFF/> oder auch<https://selbstauskunft.net/>

Sehr geehrte Damen und Herren,

Folgende Aufforderungen gemäß Bundesdatenschutzgesetz betreffen sämtliche über meine Person gespeicherten Daten, die Sie anhand dieser Adressen identifizieren können:

Gemäß Bundesdatenschutzgesetz (BDSG) fordere ich Sie auf:

- 1. Sie haben mir gegenüber unverzüglich offenzulegen, welche Daten außer den oben aufgeführten Adressen Sie über meine durch diesen Namen/diese Adressen identifizierte Person gespeichert haben, und aus welchen Quellen sämtliche mich betreffenden Daten stammen.
- 2. Sie haben den Verwendungszweck sämtlicher mich betreffenden Daten ebenfalls unverzüglich mir gegenüber offenzulegen.
- 3. Sie haben sämtliche meine Person/meine Adressen betreffenden Daten unverzüglich zu sperren und mir diese Sperrung zu bestätigen.
- 4. Ich untersage Ihnen jedwede zukünftige Speicherung meine Person bzw. meine Adressen betreffenden Daten ohne meine vorherige ausdrückliche schriftliche Genehmigung.
- 5. Ich untersage Ihnen die Übermittlung dieser Daten an Dritte. Für bereits an Dritte übermittelte Daten fordere ich eine unverzügliche Sperrung.
- 6. Ich setze Ihnen zur Erfüllung dieser Forderung eine Frist von zwei Wochen beginnend mit dem Datum dieses Schreibens.
- 7. Für die aus diesem Schreiben resultierende, selbstverständlich ausdrücklich erwünschte Kommunikation benutzen Sie bitte ausschließlich meine Adresse .

Ich bedanke mich im Voraus für Ihre Kooperation.

Mit freundlichen Grüßen

### <span id="page-1-3"></span>**Wesentliche Aussagen**

- 1. Sie müssen Auskunft erteilen §34 BDSG und die Angaben müssen wahrheitsgemäß sein.
- 2. Erforderlich der Zweck, die Kategorie(n) an Daten (nicht jegliches Detail), die Datenherkunft, Weiterleitungen (Empfänger oder Kategorien von Empfängern),

### <span id="page-1-4"></span>**Bitte bedenken Sie**

- Die erforderlichen Angaben klingen einfach, sind es in der Praxis meist nicht (viel Arbeit).
- <span id="page-1-1"></span>Solche Anfragen bekommen Sie von "Freunden" (Mitbewerber, ausgestellte Mitarbeiter, abgelehnte Bewerber, Scheidungsprobleme, etc.). Fachkundiger Rat im Fall der Fälle ist billiger und einfacher.

## <span id="page-2-0"></span>Einladung für Abmahner

### <span id="page-2-1"></span>**Wie Sie Ihre Web Site rechts- und abmahnsicher gestalten**

Dass eine Web Site ein Impressum benötigt ist meist bekannt. Die Forderung ergibt sich aus dem §5 des Telemediengesetzes (TMG). Weniger bekannt ist der §13 TMG wonach "zu Beginn des Nutzungsvorgangs über Art, Umfang und Zwecke der Erhebung und Verwendung personenbezogener Daten […] zu unterrichten ist".

Die Realität im Internet zeigt, dass noch viel zu viele Web Sites, die Abmahner geradezu einladen bei ihnen Kasse zu machen.

#### **Wo liegt das Problem?**

Das Bundesdatenschutzgesetz definiert in § 3 personenbezogene Daten als Einzelangaben über persönliche oder sachliche Verhältnisse einer bestimmten oder bestimmbaren natürlichen Person.

- Ein häufig verwendetes Datum ist die IP-Adresse, die nach allgemeiner Rechtsprechung als personenbeziehbar angesehen wird.
- Neben weiteren personenbeziehbaren Daten, fallen in der Praxis auch Klartextdaten an, die etwa von Kontaktformularen in den Server-Logs, oder in Cookies gespeichert oder gar an Social Media Dienste übermittelt werden.

Der gängige Fall ist daher der (entgegen anderslautender Vermutung), dass Sie auf Ihrer Web Site personenbezogene Daten erheben, verarbeiten, nutzen oder dies durch andere im Auftrag vornehmen lassen. Die daraus resultierenden gesetzlichen Forderungen sind bei fehlender Information an die Benutzer nicht umgesetzt.

#### **Was sollten Sie konkret tun**

Stellen Sie fest welche Daten tatsächlich erhoben werden. Bei der Gelegenheit könnten Sie hinterfragen ob die Daten überhaupt benötigt oder gar genutzt werden. Sodann informieren Sie Ihre Besucher darüber, welche Daten Sie über diese erheben und wie sie diese verwenden. So verlangt es § 13 Absatz 1 des Telemediengesetzes. Dies bedeutet:

- Sie haben eine Datenschutzerklärung auf Ihrer Web Site
- Diese beschreibt die wirklichen Datensammlungen (siehe nächster Absatz)
- Sie im Impressum zu verstecken genügt nicht. "Leisten" Sie sich eine eigene Seite.
- Besucher können diese Informationen über einen Link auf jeder Seite, etwa in der Menüstruktur, einsehen.

#### **Welche Informationen sind notwendig?**

Eine Datenschutzerklärung sollte folgendes enthalten um "Betroffene sind vor der Verarbeitung seiner Daten in allgemein verständlicher Form zu unterrichten"

- Angaben zu Art, Umfang und Zweck der Datenverarbeitung beim bloßen Besuch der Webseite
- Angaben über etwaige Übermittlung in Drittländer
- Angaben über die Verwendung von Cookies
- Angaben zur Datenverarbeitung bei Einsatz von Webseitenanalysetools
- Angaben bei Einbindung von Social Media Plug-Ins
- Datenverarbeitung bei Einsatz von Newslettern
- Bestehende Widerrufs- und Auskunftsrechte und die Möglichkeiten deren Ausübung

#### **Tipps aus der Praxis**

Die Verwendung von Analyse-Tools wie Piwik oder Google Analytics muss angegeben werden. Bei Google Analytics sollen die Links zu weiteren Informationen richtig sein und der ADV-Vertrag an Google geschickt worden sein. Bei Piwik muss der Opt-out tatsächlich funktionieren. In beiden Fällen muss die IP anonymisiert werden.

Hinterfragen Sie das serverseitige Logging (auch W3C Logs genannt). Falls ein Analyse-Tool eingesetzt wird, könnte es gänzlich ausgeschalten werden. Oder reduzieren Sie die erhobenen Daten deutlich, durch Entfernen der IP Adresse oder mindestens des letztes Triplet der IP Adresse. Auch der Referrer kann personenbezogene Daten enthalten, deshalb nach Möglichkeit darauf verzichten. Der Zugriff auf Logs sollte strikt limitiert und die Speicherdauer begrenzt werden (typisch 2 bis 14 Tage).

Wenn Sie ein Kontaktformular anbieten landen alle eingegebene Daten im Klartext in den Server-Logs (siehe oben). Deshalb: brauchen Sie wirklich ein Kontaktformular damit Besucher Sie kontaktieren können? Oder wie wäre es mit einer VCard (Visitenkarte) zum Download? Wenn Sie das Formular brauchen, prüfen Sie welche Daten als Pflichtfeld definiert sind. Brauchen Sie die vollständige Anschrift, wenn Sie üblicherweise meist zurückrufen oder per E-Mail antworten?

Welche und wie viele Cookies werden von Ihrer Site gespeichert? Dies können Sie einfach auf ihrem eigenen Rechner prüfen. Viele Systeme schreiben Session Cookies ohne dass die Website diese wirklich brauchen würde. Es braucht nur einen Klick um sie abzuschalten.

Welche Daten geben Sie an Social Media Dienste weiter. Die Zweiklick Methode (auf heise.de zu finden) sollte Ihr Standard sein.

Beschreiben Sie die aktiven Komponenten die zum Einsatz kommen (Java, JavaScript, ActiveX Control).

Machen Sie es Ihren Besuchern einfach die Datenschutz Informationen zu lesen und zu verstehen. Weder die Länge, noch eine ausgetüftelte Rechtssprache sind hilfreich; auf den wahrheitsgemäßen Inhalt kommt es an.

Verschandeln Sie Ihre Datenschutzhinweise nicht mit einem Alibisatz "Wir nehmen den Schutz Ihrer personenbezogenen Daten sehr ernst". Zeigen Sie doch, dass Sie es "drauf" haben.

Holen Sie sich externe Hilfe, wenn Sie sich von Recht oder Technik gefordert fühlen.

#### **Klar sollte sein**

Datenschutzhinweise sind ein bisschen wie Beipackzettel von Medikamenten. Kaum jemand liest sie und solange alles gut geht, stellt niemand Fragen. Wenn es aber zu Problemen kommt, wird ganz genau hingesehen.

Experten können bei dieser Frage ob IP-Adressen ein personenbeziehbares Datum sind, lange Diskussionen führen, ohne an der Definition für uns etwas ändern zu können.

#### **Weiterführende Links**

- [Telemediengesetz, §13, Pflichten des Diensteanbieters](http://www.gesetze-im-internet.de/tmg/__13.html)
- [Hanseatisches Oberlandesgericht Hamburg vom 27.06.2013 \(3 U 26/12\).](http://openjur.de/u/636900.html)
- [Eine gut gemachte Anleitung zum Selbstbau](http://www.thomashelbing.com/de/print/32)

# <span id="page-4-0"></span>Newsletter leicht gemacht

### <span id="page-4-1"></span>**Wie Sie Ihren Newsletter rechtlich, technisch und organisatorisch gestalten**

Jeder kennt sie, jeder bekommt sie regelmäßig und doch gibt es immer wieder Fragen zur Gestaltung von Newslettern.

### <span id="page-4-2"></span>**Rechtliches**

Die erste Frage ist "darf ich das überhaupt"? Und wie so oft lautet die Antwort "es kommt drauf an". Den Vorsichtigen rate ich "Sie dürfen mehr als sie glauben". Den Forschen rate ich "Sie können nicht jede E-Mail Adresse beliebig verwenden". Konkret bietet das UWG im B2B Bereich Erlaubnistatbestände um Bestandskunden über eigene ähnliche Waren oder Dienstleistungen zu informieren.

Universell einsetzbar – auch im B2C Bereich - ist die Einwilligung. Diese muss nur:

- 1. Vom Kunden freiwillig gegeben werden (keine Verknüpfung mit Teilnahme an einem Preisausschreiben, nicht versteckt sein in den AGB, evtl. optisch hervorgehoben).
- 2. Den Verwendungszweck bekannt geben (zur Direktwerbung).
- 3. Schriftlich dokumentiert werden. Im Zweifelsfall kann die Einwilligung dem Kunden schriftlich oder per E-Mail bestätigt werden.
- 4. Den Hinweis enthalten dass der Verwendung zu Werbezwecken jederzeit und problemlos mit Wirkung für die Zukunft widersprochen werden kann.

Achten Sie ferner darauf, dass im Newsletter Ihr Unternehmen und der Name des Absenders genannt sind. Es reichen die Pflichtangaben wie auf dem Impressum im Web.

### <span id="page-4-3"></span>**Technisches**

Zum Versenden Ihres Newsletters können Sie durchaus Ihr Mailprogramm verwenden. Ganz wichtig ist, dass Sie keinen offenen Verteiler verwenden, sondern bei mehreren Empfängern die Adressen in das BCC Feld eintragen. Eine Lesebestätigung ist technisch möglich. Sie kann von Interessenten als Belästigung gesehen und sie kann automatisch abgewiesen werden. Da die möglichen Daten nicht wirklich zielführend sind, ist deren Erhebung auch nicht geboten.

Persönlicher wird es wenn Sie Kunden mit Namen ansprechen und dazu die Serienbrief-Funktion ihrer Textverarbeitung verwenden. Auf der Adressenliste erscheint dann nur eine Adresse und die obige Einschränkung entfällt.

Ferner gibt es Spezialprogramme, sowie Dienstleister im Web die zum Beispiel vielfältige Nachverfolgungsmöglichkeiten bieten. Falls Sie einen externen Dienstleister nutzen ist mit dem Anbieter ein schriftlicher Vertrag zur Auftragsdatenverarbeitung gemäß § 11 BDSG erforderlich. Für deutsche Anbieter sollte dies zum Standard gehören, ausländische Anbieter bieten es eher selten an.

### <span id="page-5-0"></span>**Organisatorisches**

#### **Klären Sie für sich den Zweck des Newsletter.**

Wollen Sie Neukunden gewinnen, Information über aktuelle Angebote versenden, die Bindung an Ihr Unternehmen erhöhen oder auf Messen hinweisen.

#### **Newsletter langfristig planen**

Erstellen Sie einen jährlichen Plan für Ihren Newsletter in dem grob auf skizziert ist welche Inhalte in welchen Monat oder Quartal beworben werden soll. Die Stetigkeit hilft Ihnen sich auf die Inhalte vorzubereiten, Zuträger frühzeitig einzubinden und den Newsletter nicht zum Last-Minute Stressfaktor werden zu lassen.

#### **Aktive Sprache anstelle Selbstdarstellung**

Verwenden Sie aktive Sprache und stellen Sie den Nutzen für den Kunden heraus "Sie können …" anstelle von passiver selbstbezogener Sprache "Wir bieten ...".

#### **Wie können sich Interessenten für Ihren Newsletter registrieren?**

Ein einfaches Opt-in reicht nicht aus, wenn ein Besucher Ihrer Website eine beliebige Email-Adresse in ein Formular eintragen kann. Hier ist ein Double Opt-in erforderlich. Das heißt an die vom Kunden übermittelte Email-Adresse wird – automatisch oder "von Hand" – noch einmal ein Email geschickt mit der sinngemäßen Frage "wir wollen sicherstellen, dass auch Sie selbst die Anmeldung [zum Newsletter] vorgenommen haben. Bitte bestätigen Sie uns Ihre Absicht."

#### **Rückmeldungen der Abonnenten**

Bleiben Sie aktiv bei der Pflege Ihres Newsletters, nehmen Sie Rückmeldungen ernst und versuchen Sie, Ihr Newsletter Angebot aus Sicht Ihrer Kunden zu verbessern. Hilfreich dazu ist ein Hinweis im Newsletter "wir freuen uns über Ihre Meinung wie wir den Newsletter besser machen können".

٦

### <span id="page-6-1"></span>**Konkretes Beispiel aus dem Landkreis (Januar 2015)**

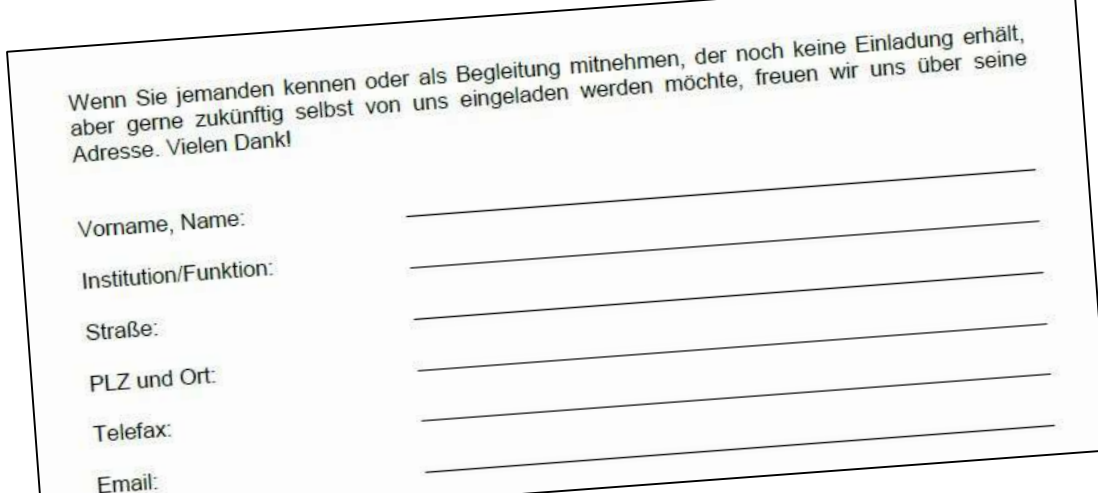

#### **Probleme**

- Stellt eine Aufforderung an Dritte zum Rechtsbruch dar. Erhebung von Daten durch Dritte und ohne Rechtsgrundlage.
- Stellt für den Empfänger keine wirksame Einwilligung dar.
- Keine Dokumentation (wann, wo, wie, wer)

#### **Abhilfe**

- Drehen Sie die Aufforderung um "Wenn Sie jemand kennen soll er sich bei uns unter Telefon 123 / Email [abc@yxz.de](mailto:abc@yxz.de) melden".
- <span id="page-6-0"></span> Dokumentieren (Bestätigen) Sie die Einwilligung, wenn sich der Interessent meldet. Mit Hinweis auf Zweck und Widerspruchsrecht.

# <span id="page-7-0"></span>Videoüberwachung – was geht, was nicht

Die Videoüberwachung führt regelmäßig zu Diskussionen. Ich möchte versuchen eine Übersicht der Rechtslage zu geben, denn einerseits ist im betrieblichen Alltag oft mehr machbar als allgemein angenommen wird. Dem stehen auf der anderen Seite Verletzungen unser aller Rechte durch gedankenloses Aufstellen von Geräten gegenüber.

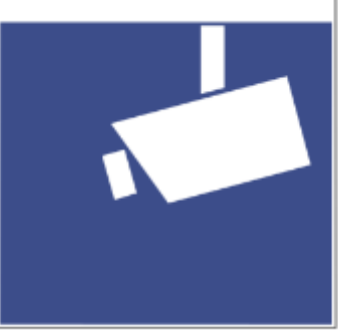

### <span id="page-7-1"></span>**Klären wir dazu vorab einige Begriffe.**

### **Überwachung**

Jeder Mensch hat grundsätzlich das Recht, sich in der Öffentlichkeit frei zu bewegen, ohne dass sein Verhalten permanent mit Hilfe von Kameras beobachtet oder aufgezeichnet wird.

### **Öffentlich zugängliche Räume**

Ein Raum oder Fläche, die von jedermann betreten werden darf. Beispiele: Gehsteig, Supermarkt, Parkhaus, Stadion, Tankstelle, viele mehr.

### **Nicht-öffentlich**

Ein Raum oder Fläche, die nur von einer bestimmten Personengruppe betreten werden darf. Beispiele: Privatgrundstück, Betriebsgelände, Büro.

### **Vorsicht bei Grenzfällen**

- Ihr Grundstück ist nicht-öffentlich. Der Weg zu Ihrem Briefkasten oder Haustür gilt als öffentlich wenn sich an der Grundstücksgrenze keine Klingel oder Briefkasten befindet.
- Der Waldweg ist öffentlich. Das Unterholz nicht mehr. Ähnlich beim Feldweg.
- Der Zugang zum Restaurant ist öffentlich die Küche ist es nicht mehr.

### **Privater Einsatz**

Eine Aufzeichnung im privaten Raum wie auch die Aufzeichnung zu rein privaten Zwecken ist erlaubt. Bitte beachten Sie aber:

- Eine Veröffentlichung, etwa auf Social Medien, wie Facebook, ist nicht mehr privat, wenn sich auf den Aufnahmen neben Hund und Katze auch Menschen befinden oder befinden könnten.
- Die Veröffentlichung von Kinderbildern ist aus anderen als Datenschutzgründen nicht anzuraten.
- Der Gehsteig und das Nachbargrundstück sind tabu. Die alte Praxis, dass eine Videoüberwachung maximal 1 m über die Grundstücksgrenze hinaus erfolgen darf wird zunehmend in Frage gestellt.
- Eine Aufzeichnung mit Helmkamera auf dem Fahrrad oder Skipiste ist erlaubt. Einschränkung der Veröffentlichung wie oben.

### <span id="page-8-1"></span>**Dashcams**

Für Deutschland hat der Düsseldorfer Kreis sogenannte Dashcams in Taxis für unzulässig erklärt. Es wird noch diskutiert ob dies auch für Privatpersonen für rein private Zwecke gilt. Sicher verboten ist die Veröffentlichung von derart gewonnenen Aufnahmen, wie auch die Verwertung vor Gericht im Falle eines Unfalles strittig ist. Ein erstes Gerichtsurteil zeigt zudem, dass sich eine Privatperson damit selbst be- statt entlastet hat. Klar untersagt ist der Einsatz von Dashcams in Österreich, wo eine Strafe von 10.000 Euro angedroht wird.

### **Wildkameras**

Grob vereinfacht lässt sich sagen: Wege überwachen, wo Spaziergänger in Teilen erfasst werden könnten ist untersagt. Ein Aufstellen im Unterholz ist dem Waldbesitzer erlaubt. Die Tatsache, dass solche Kameras erst im Bedarfsfall aufnehmen ist ohne Belang.

### **Kameraattrappen**

oder unzutreffenden Hinweisen auf eine Videoüberwachung werden zumeist wie funktionsfähige Kameras betrachtet.

### **Betrieblicher Einsatz**

Im Betrieb ist zumeist die Überwachung von Beschäftigten gegeben. Auch wenn die Absicht vielleicht eine andere sein mag. Wichtige Regeln zur Videoüberwachung sind:

- 1. Überwachung muss auf das Grundstück beschränkt bleiben nicht Nachbargrundstück, nicht öffentlicher Raum.
- 2. Eine Vorabkontrolle des Datenschutzbeauftragten ist notwendig. Er erarbeitet mit Ihnen alle notwendigen Rahmenbedingungen wie Zweckbestimmung, Zulässigkeit und Abwägung schutzwürdiger Interessen der Betroffenen.
- 3. Abstimmung mit dem Betriebsrat erforderlich.
- 4. Heimliche Videoüberwachung nur ausnahmsweise und nach strengen Regeln zulässig.
- 5. Kenntlichmachung der Überwachung mit Angabe der verantwortlichen Stelle.

Bei jeder Videoüberwachung im Betrieb sollten Sie immer fachkundigen Rat hinzuziehen. Sowohl bei offener Überwachung und mehr noch bei verdeckter Überwachung.

### <span id="page-8-2"></span>**Zusammenfassend**

- Die Videoüberwachung im Betrieb ist möglich und zulässig, etwa um Diebstähle aufzudecken und neue Diebstähle zu verhindern.
- <span id="page-8-0"></span> Es werden jedoch strenge Maßstäbe angelegt, die Verhältnismäßigkeit muss abgewogen werden und gegebenenfalls der Betriebsrat mit einbezogen werden.

# <span id="page-9-0"></span>Datenschutzaufgaben in kleinen Unternehmen

Für Betriebe mit mehr als zehn Angestellten, die Daten elektronisch erheben und verarbeiten, gilt die Bestellpflicht eines Datenschutzbeauftragten (DSB) gemäß § 4 f Bundesdatenschutzgesetz (BDSG). Die Aufgaben des DSB sind in § 4 g BDSG geregelt. Dieser Beitrag befasst sich mit dem Sonderfall (§ 4 g, Abs 2a), in denen keine Bestellpflicht besteht – also typisch Betriebe mit weniger als zehn Angestellten - und die Aufgaben des DSB daher von der Geschäftsführung wahrgenommen werden müssen.

### <span id="page-9-1"></span>**Verpflichtung auf das Datengeheimnis.**

Jeder Angestellte (die Art der Anstellung ist nicht relevant) muss auf das Datengeheimnis verpflichtet werden. § 5 BDSG besagt: den bei der Datenverarbeitung beschäftigten Personen ist untersagt, personenbezogene Daten unbefugt zu erheben, zu verarbeiten oder zu nutzen (Datengeheimnis). Diese Personen sind … bei der Aufnahme ihrer Tätigkeit auf das Datengeheimnis zu verpflichten. Das Datengeheimnis besteht auch nach Beendigung ihrer Tätigkeit fort.

Sie können dazu das Muster des Bayerischen Landesamt für Datenschutzaufsicht (BayLDA) verwenden. Kurzlink https://daubmeier.de/vdg (https://www.lda.bayern.de/lda/datenschutzaufsicht/lda\_daten/BayLDA\_Verpflichtung\_Datengeheimni s.pdf)

Die unterschriebene Erklärung kommt zu den Personalakten, die Erläuterungen dazu verbleiben beim Verpflichteten. Bitte beachten Sie die Empfehlung der Landes- und der Bundesdatenschutzbeauftragten die Verpflichtung auf das Datengeheimnis mit einigen Tagen Verzögerung nach der Unterzeichnung des Arbeitsvertrags vorzunehmen.

Nebenbei: das oben gesagte ist Vereinsvorständen ebenso zu empfehlen.

### <span id="page-9-2"></span>**Datengeheimnis versus Geheimhaltungsverpflichtung**

Arbeitsverträge enthalten oftmals eine Geheimhaltungsverpflichtung. Diese ersetzt nicht die Verpflichtung auf das Datengeheimnis. Achten Sie bei der Geheimhaltungsverpflichtung jedoch auch darauf, dass diese sich nicht nur auf eigene Betriebsinterna bezieht, sondern insbesondere auch auf Kundeninterna erstreckt, denn dort stehen Sie selbst in der Haftung.

### <span id="page-9-3"></span>**Meldepflicht und Verfahrensverzeichnis**

Das BDSG geht im Grundsatz von der Meldepflicht aus: Unternehmen sind verpflichtet, "automatisierte Verarbeitungen" bei der Aufsichtsbehörde anzumelden, bevor sie diese in Betrieb nehmen (§ 4 d Abs. 1 BDSG). Welche Angaben zur Erfüllung dieser Meldepflicht zu machen sind, ergibt sich aus § 4e Satz 1 BDSG. Die Aufsichtsbehörde führt diese Angaben in einem für jedermann einsehbaren Verzeichnis.

Die gesetzliche Meldepflicht entfällt unter anderem

1. wenn das Unternehmen einen betrieblichen DSB bestellt hat (siehe Einleitung).

2. wenn höchstens neun Personen ständig mit der Erhebung, Verarbeitung oder Nutzung personenbezogener Daten für eigene Zwecke beschäftigt sind und entweder eine Einwilligung der Betroffenen vorliegt oder die Erhebung, Verarbeitung oder Nutzung für die Begründung, Durchführung oder Beendigung eines rechtsgeschäftlichen oder rechtsgeschäftsähnlichen Schuldverhältnisses mit dem Betroffenen erforderlich ist (§ 4d Abs. 3 BDSG).

Für kleine Betriebe können daher in der Praxis viele Fälle von Datenverarbeitungen als Ausnahme von der Meldepflicht gelten. Beachten Sie aber bitte die Bedingung der Einwilligung oder Erfordernis.

Die Meldepflicht gilt jedoch uneingeschränkt (unabhängig von der Anzahl der Beschäftigten) - und sie ist vom Unternehmen zu leisten, wenn

- 1. personenbezogene Daten geschäftsmäßig zum Zweck der Übermittlung oder der anonymen Übermittlung erhoben, verarbeitet oder genutzt werden (§ 4 f Abs. 1 Satz 6). Beispiele: Auskunfteien, Markt- und Medienforschungsinstitute.
- 2. eine Einwilligung des Betroffenen oder ein rechtsgeschäftliches bzw. rechtsgeschäftsähnliches Schuldverhältnis nicht gegeben ist. Beispiele: Einsatz umfangreicher Videoüberwachung von öffentlichen Bereichen, Internet-Führungskräfte-Recherche, Sachverständigentätigkeit
- 3. besondere Risiken für die Rechte und Freiheiten von Personen entstehen könnten. Dies trifft insbesondere dann zu, wenn besondere Arten personenbezogener Daten (§ 3 Abs. 9 BDSG) erhoben, verarbeitet oder genutzt werden sollen. Dies sind Angaben über die rassische und ethnische Herkunft, politische Meinungen, religiöse oder philosophische Überzeugungen, Gewerkschaftszugehörigkeit, Gesundheit, Sexualleben, Aufnahme von Gesundheitsdaten. . Beispiel: Dienstleister im Gesundheitswesen.

Rein praktisch bedeutet dies, dass Sie sich bei allen drei Fällen fachlichen Rat einholen sollten.

Den Meldebogen der BayLDA mit Erläuterungen finden Sie unter dem KurzLink <https://daubmeier.de/mpf> [\(https://www.lda.bayern.de/lda/datenschutzaufsicht/lda\\_daten/BayLDA\\_Meldepflicht\\_BDSG.pdf\)](https://www.lda.bayern.de/lda/datenschutzaufsicht/lda_daten/BayLDA_Meldepflicht_BDSG.pdf)

### <span id="page-10-0"></span>**Zusammenfassend**

- 1. Die Verpflichtung auf das Datengeheimnis ist für jeden Betrieb Pflicht, nicht Kür
- 2. Beachten Sie die Fälle, wo die Meldepflicht insbesondere auch für kleine Betriebe greift.

Nicht zuletzt: Beratung ist billiger und einfacher bevor das Kind in den Brunnen gefallen ist.

# <span id="page-11-0"></span>Inhaltsverzeichnis

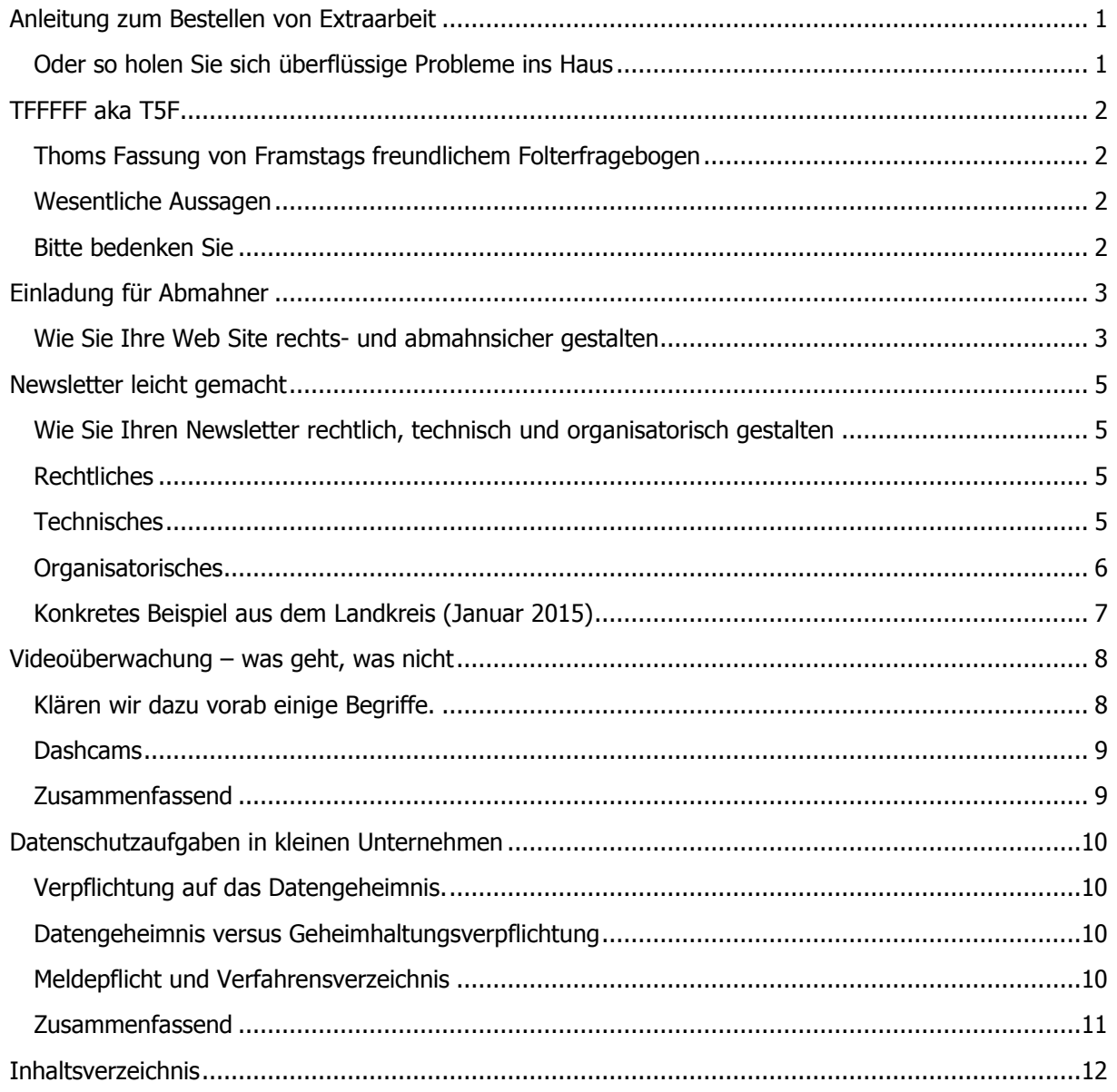